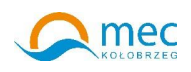

Zaÿ cznik nr 1

Numer sprawy **41/2014**

## **FORMULARZ OFERTOWY WYKONAWCY W TRYBIE PRZETARGU NIEOGRANICZONEGO**

Post powanie o udzielenie zamówienia jako zamówienie sektorowe prowadzone jest bez zastosowania przepisów ustawy z dnia 29 stycznia 2004 roku, Prawo zamówie publicznych, (Art. 133 ust.1 w zw. z art. 132 ust. 1 pkt 3).

Post powanie zgodnie z § 29 ust. 4 pkt 1 Regulaminu udzielania zamówie na dostawy, us $\ddot{y}$ gi oraz na roboty budowlane wprowadzonego w Zarz dzeniem 7/2012/2013 Prezesa Miejskiej Energetyki Cieplnej w Koż brzegu spółka z ograniczon odpowiedzialno ci z dnia 30 listopada 2012 r. prowadzone jest w trybie przetargu nieograniczonego.

## **I. Dane dotycz ce oferenta.**

Nazwa.................................................................................................................... Siedziba................................................................................................................. Nr telefonu/faks...................................................................................................... nr NIP...................................................................................................................... nr REGON...............................................................................................................

## **II. Dane dotycz ce zamawiaj cego.**

Miejska Energetyka Cieplna w Koÿobrzegu Sp. z o.o., ul. Koÿ taja 3, 78-100 Koÿobrzeg, zarejestrowana w S dzie Rejonowym w Koszalinie IX Wydziaÿ Gospodarczy Krajowego Rejestru S dowego pod numerem 0000173703, NIP: 671-00-11-275, kapitaÿzakÿadowy w wysoko ci 7.683.000 PLN,

## **III. Zobowi zania wykonawcy**

Zobowi zuj si wykona przedmiot zamówienia pn.: **"Zakup wraz z dostaw sprz tu komputerowego"** i dostarczy **:**

**1) 1 (jeden) laptop Dell Inspiron 17 (7737) Kod E-Value: cn77323** posiadaj cego pełn klawiatur QWERTY ze zintegrowan klawiatur numeryczn

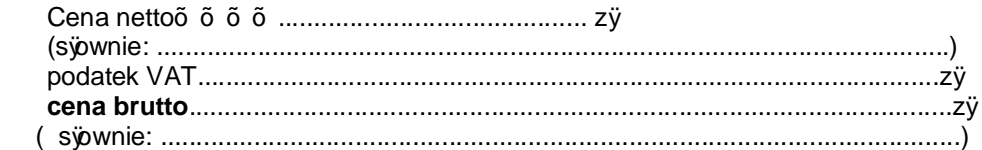

## **2) 1 (jeden) laptop Sony VAIO SVF15N1Z2E**

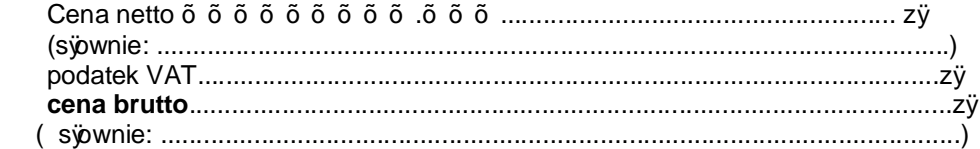

# **3) 2 (dwie) HP Drukarki Officejet Enterprise Color X555dn**

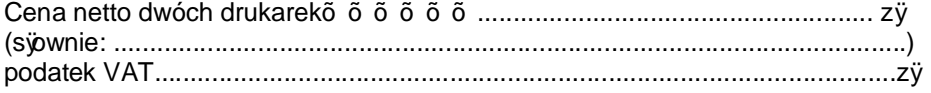

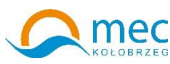

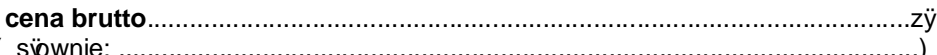

# 4) 1 (jedn ) Wielkoformatow e-drukark HP Officejet 7110 (CR768A)

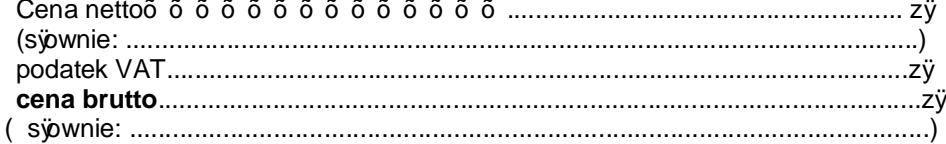

### 5) 2 (dwa) Monitory Philips 27Î Ë wymagane wei cie DVI-D

## 6) 1 (jeden) monitor Philips 220P4LPYES

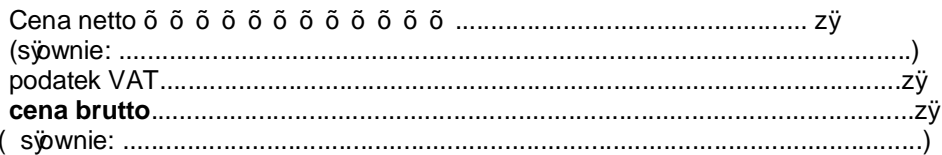

# 7) 1 (jeden) monitor Philips 24Î 246V5LSB LED DVI

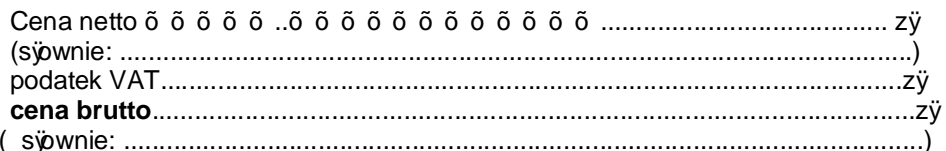

## 8) 1 (jeden) serwer wydruku D-Link DPR-1061

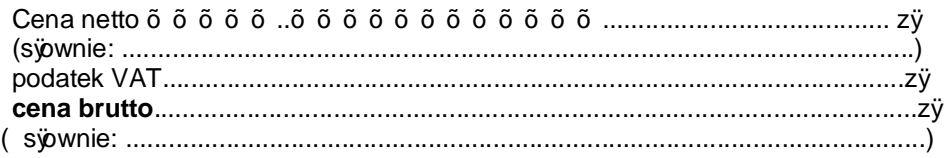

## IV. Dane niezb dne dla oceny oferty

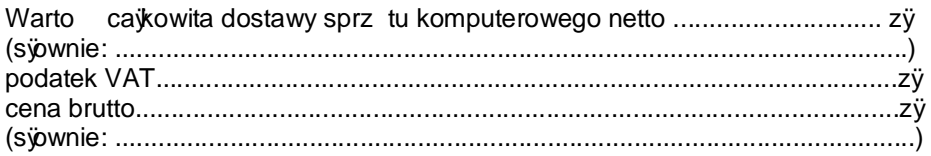

## V. O wiadczenia oferenta:

O wiadczam, e:

- znajduj si w sytuacji ekonomicznej i finansowej zapewniaj cej wykonanie zamówienia;
- posiadam uprawnienia do wykonywania okre lonej dziajalno ci lub czynno ci, je eli ustawy nakjadaj obowi zek posiadania takich uprawnie ;
- posiadam niezb dn wiedz i do wiadczenie oraz potencjaÿtechniczny, a tak e dysponuj osobami zdolnymi do wykonania zamówienia;

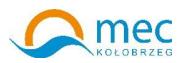

- nie podlegam wykluczeniu z post powania o udzielenie zamówienia na mocy art. 24 ust. 1 i 2 Prawa zamówie publicznych;
- o wiadczam, e zaoferowany przeze mnie sprz t komputerowy odpowiada parametrom opisanym w specyfikacji istotnych warunków zamówienia;
- o wiadczam, e nie zalegam z opjacaniem podatków oraz skjadek na ubezpieczenie zdrowotne i spojeczne
- zapoznajem si ze specyfikacj istotnych warunków zamówienia i nie wnosz do niej zastrze e ;
- uzyska $\ddot{e}$ m konieczne informacje i wyja nienia do przygotowania oferty;
- o wiadczam, e zawarty w specyfikacji istotnych warunków zamówienia wzór umowy zosta $\ddot{y}$  przez nas zaakceptowany i zobowi zuj si w przypadku udzielenia nam zamówienia do zawarcia umowy w miejscu i terminie wyznaczonym przez Zamawiaj cego.

#### **VI. Termin wykonania zamówienia**

Zobowi zuj si dostarczy ww. sprz t w terminie **do 2014-08-29 do godz. 14 - tej.**

**VII. Terminy płatno ci** 

Termin płatno ci: **do 30 dni licz c od daty otrzymania faktury wraz ze sprz tem.** 

#### **VIII. Termin zwi zania ofert .**

Oferenci pozostaj zwi zani ofert przez okres 30 dni od upÿwu terminu do skÿadania ofert.

#### **IX. Zastrze enie oferenta**

Ni ej wymienione dokumenty skÿadaj ce si na ofert nie mog by ogólnie udost pnione: ……………………………………………………………………………………………………………

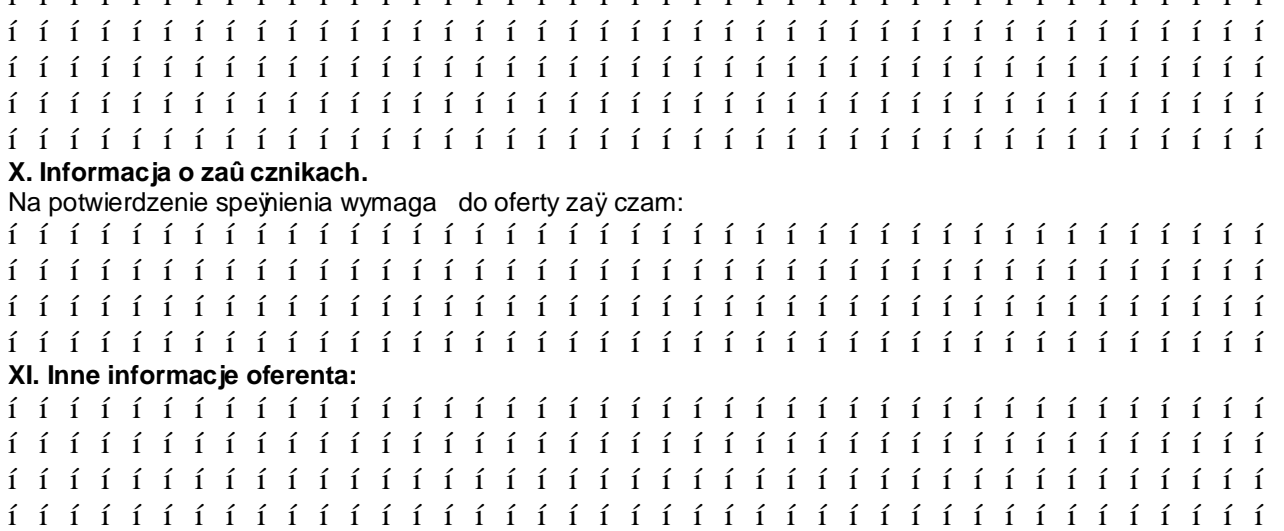

(imi i nazwisko) podpis uprawnionego przedstawiciela oferenta

\_\_\_\_\_\_\_\_\_\_\_\_\_\_\_\_\_\_\_\_\_\_\_\_\_\_\_\_\_